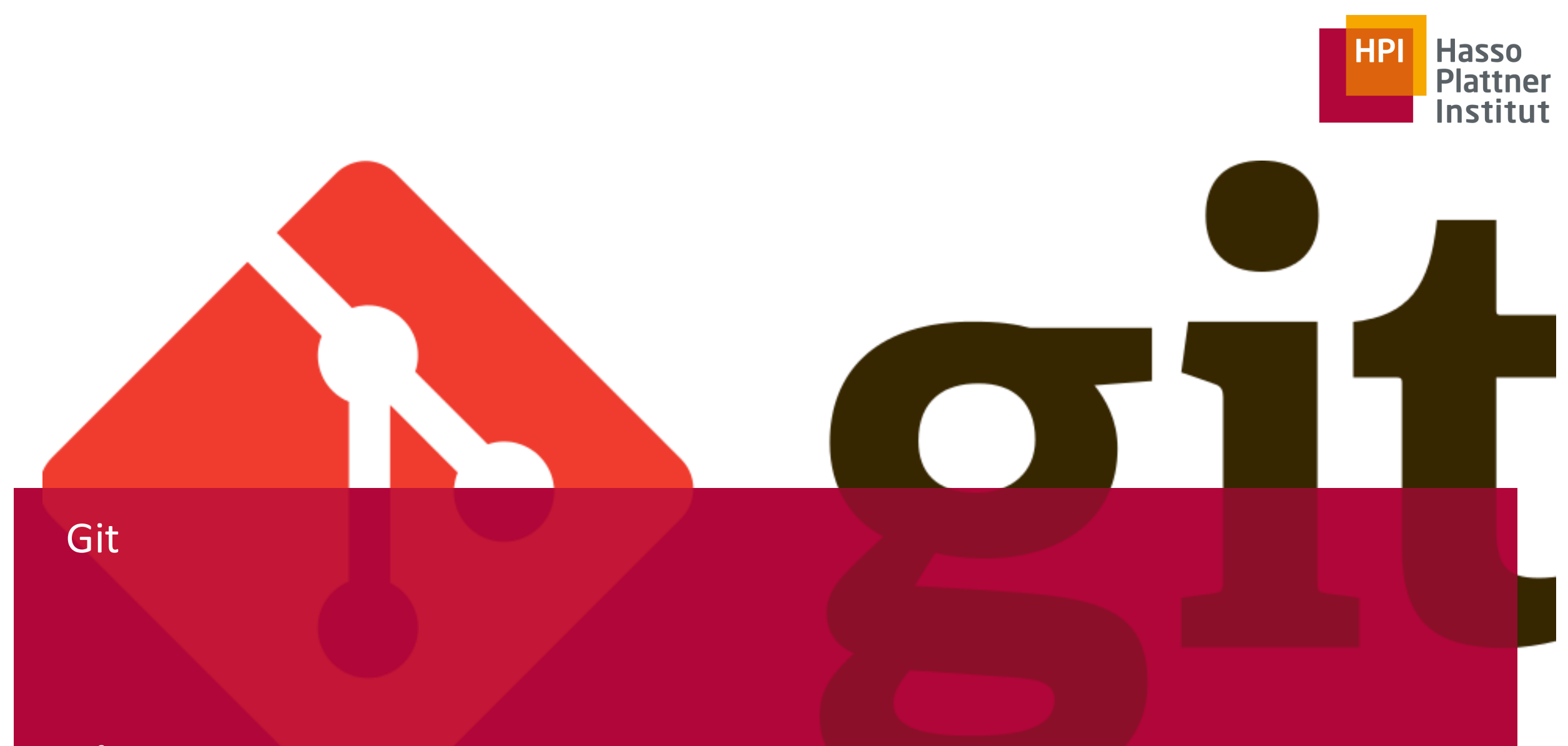

Software Engineering II WS 2019/20

Enterprise Platform and Integration Concepts

# **Outline**

- 1. Basics
- 2. Local
- 3. Collaboration

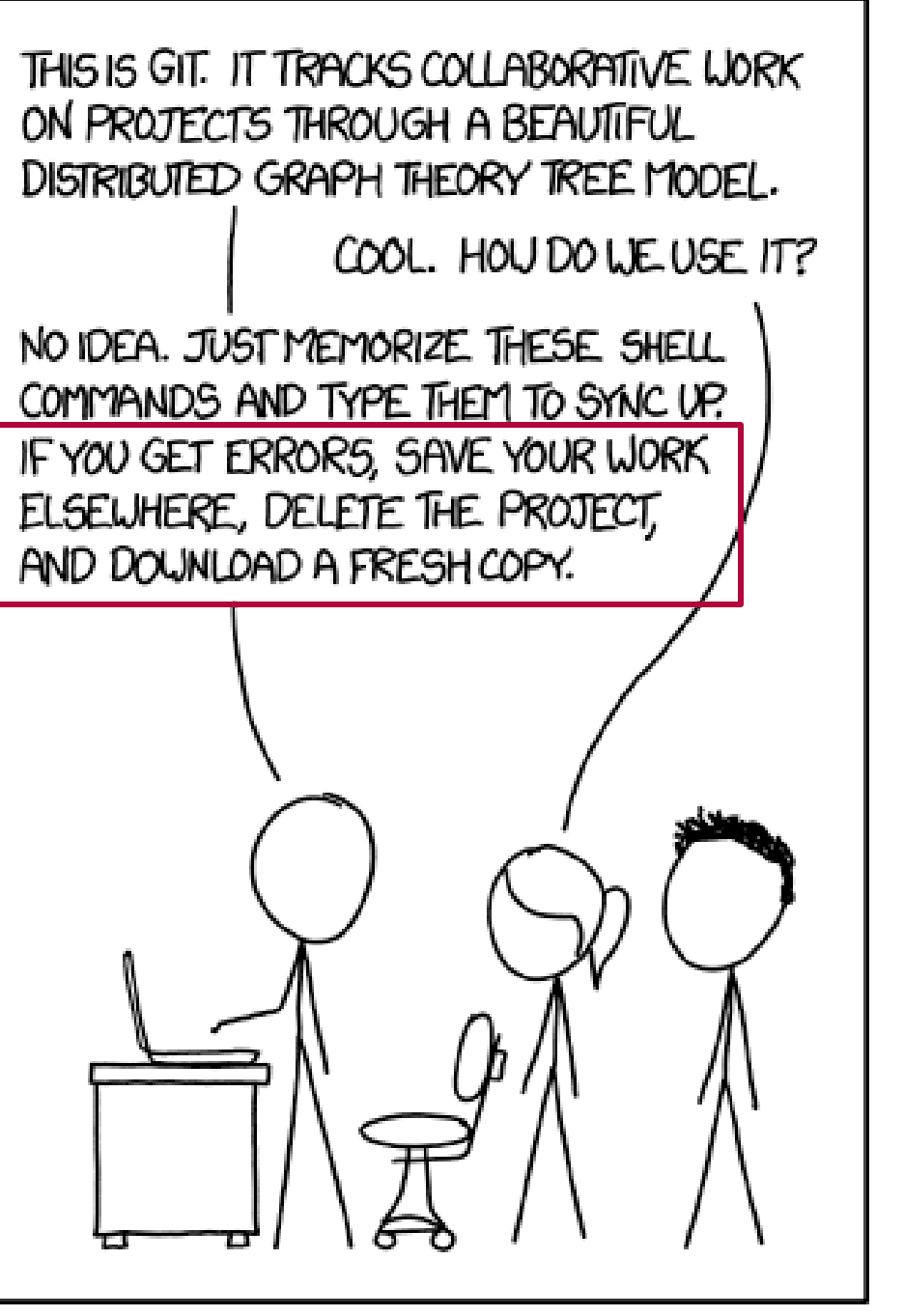

**HPI** 

Git — Software Engineering II

### Centralized vs Distributed VCS

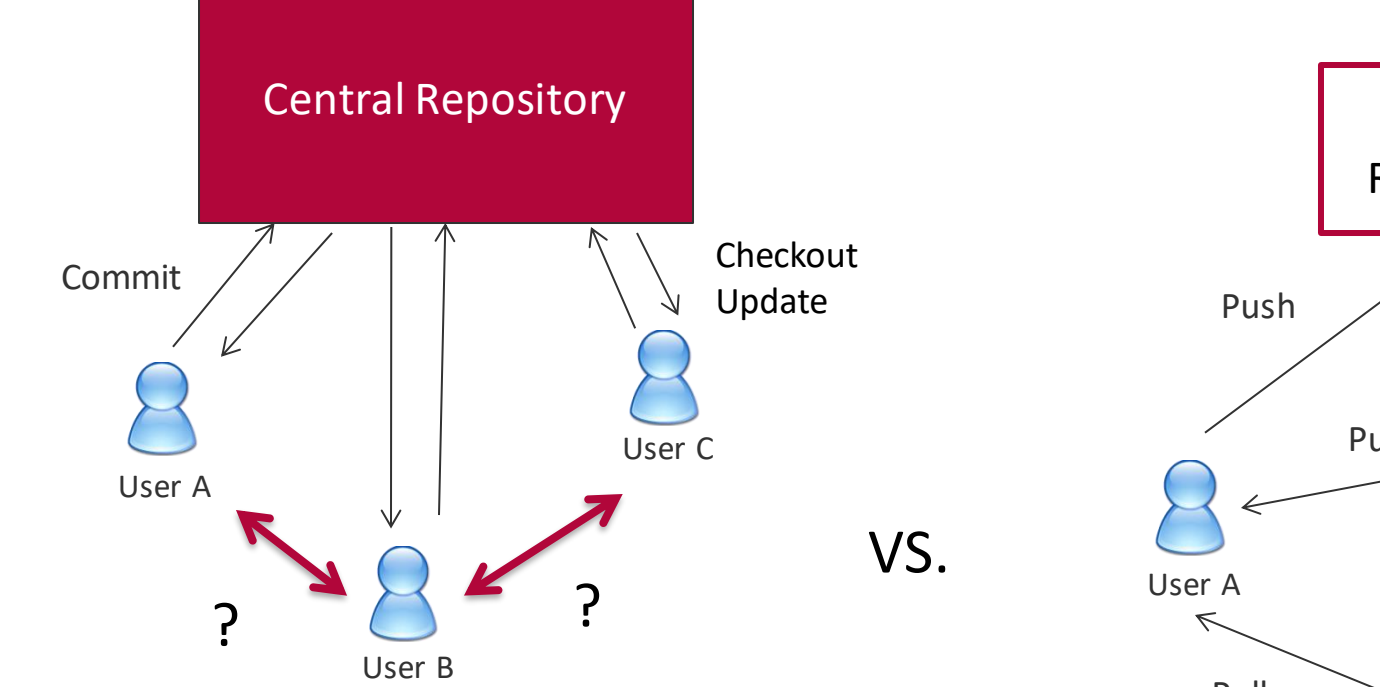

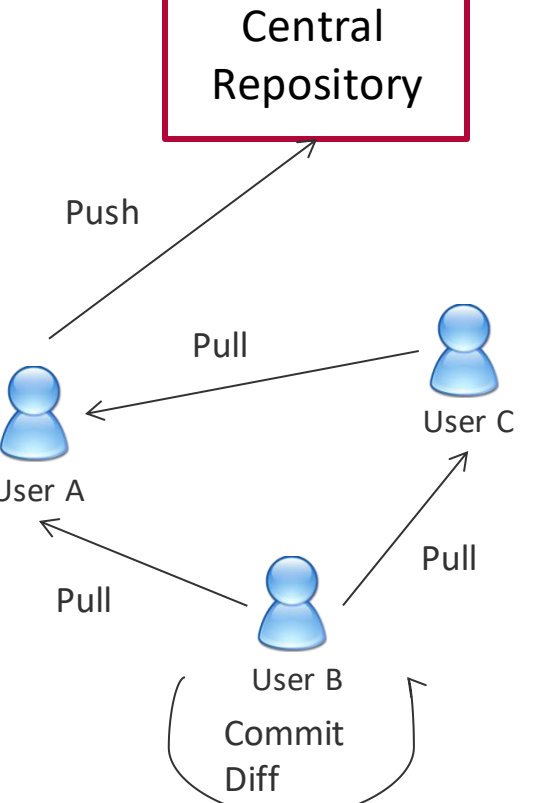

**HPI** 

## Centralized vs Distributed VCS

■ Distributed VCS are mostly used like centralized VCS □ Same features (branches, tags, merging) ■ Local commits are a blessing and a curse

 $\overline{4}$ 

HР

- □ Commits can be made while offline
- $\Box$  Higher chances of code diverging
- Pull-Requests are better than patch files

## Git Objects

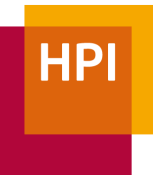

 $\overline{\phantom{a}}$ 

#### **Blob**

- Content of a file
- Nothing else

#### **Commit**

- References Tree object
- Metadata
- 0..\* parent commits

#### **Tree**

- File structure
- References Blobs

#### **Tag**

■ Reference to other object

### Commit

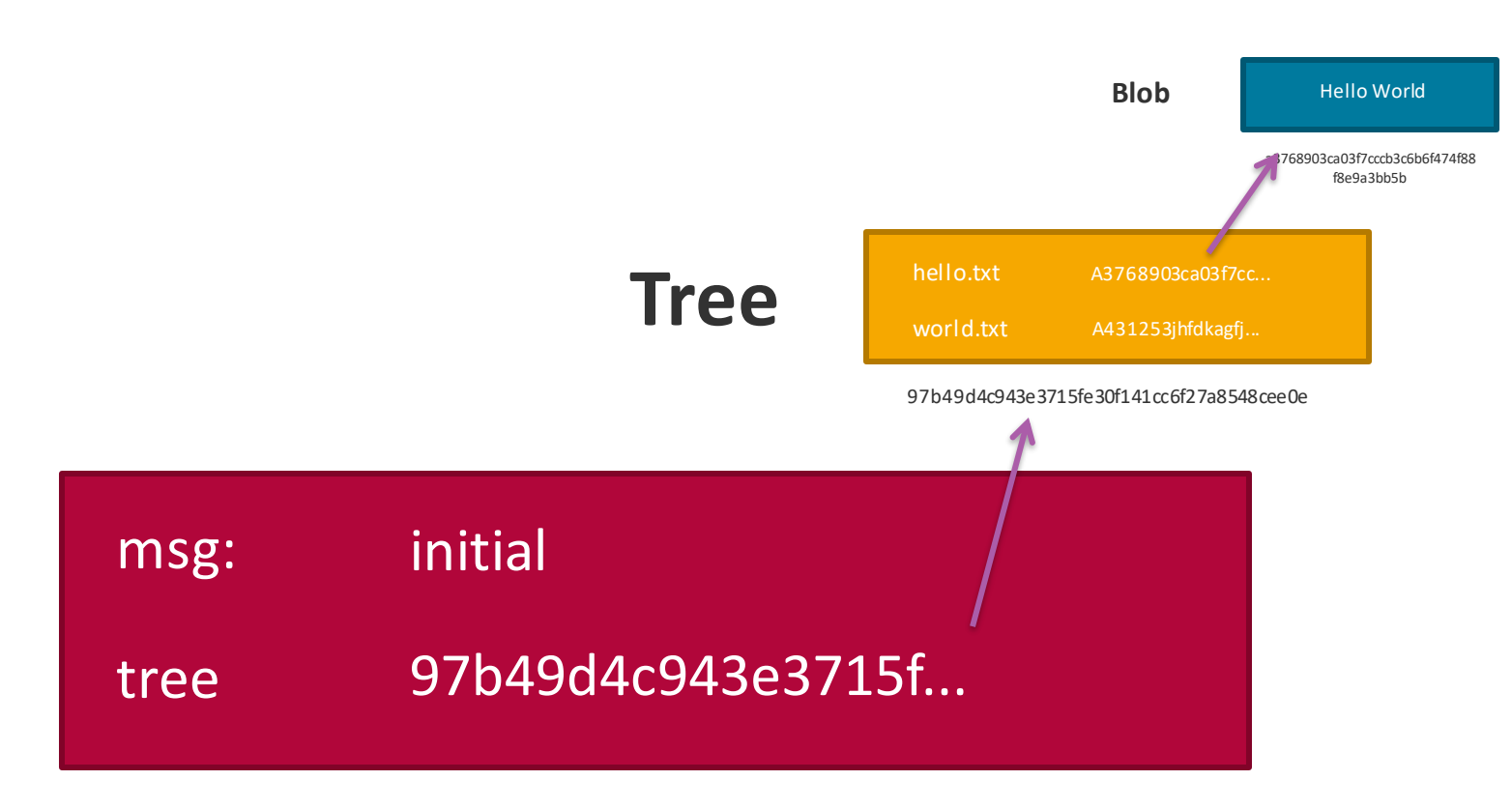

#### a3768903ca03f7cccb3c6b6f474f88f8e9a3bb5b

#### november 14, 2019 6

# Local Operations

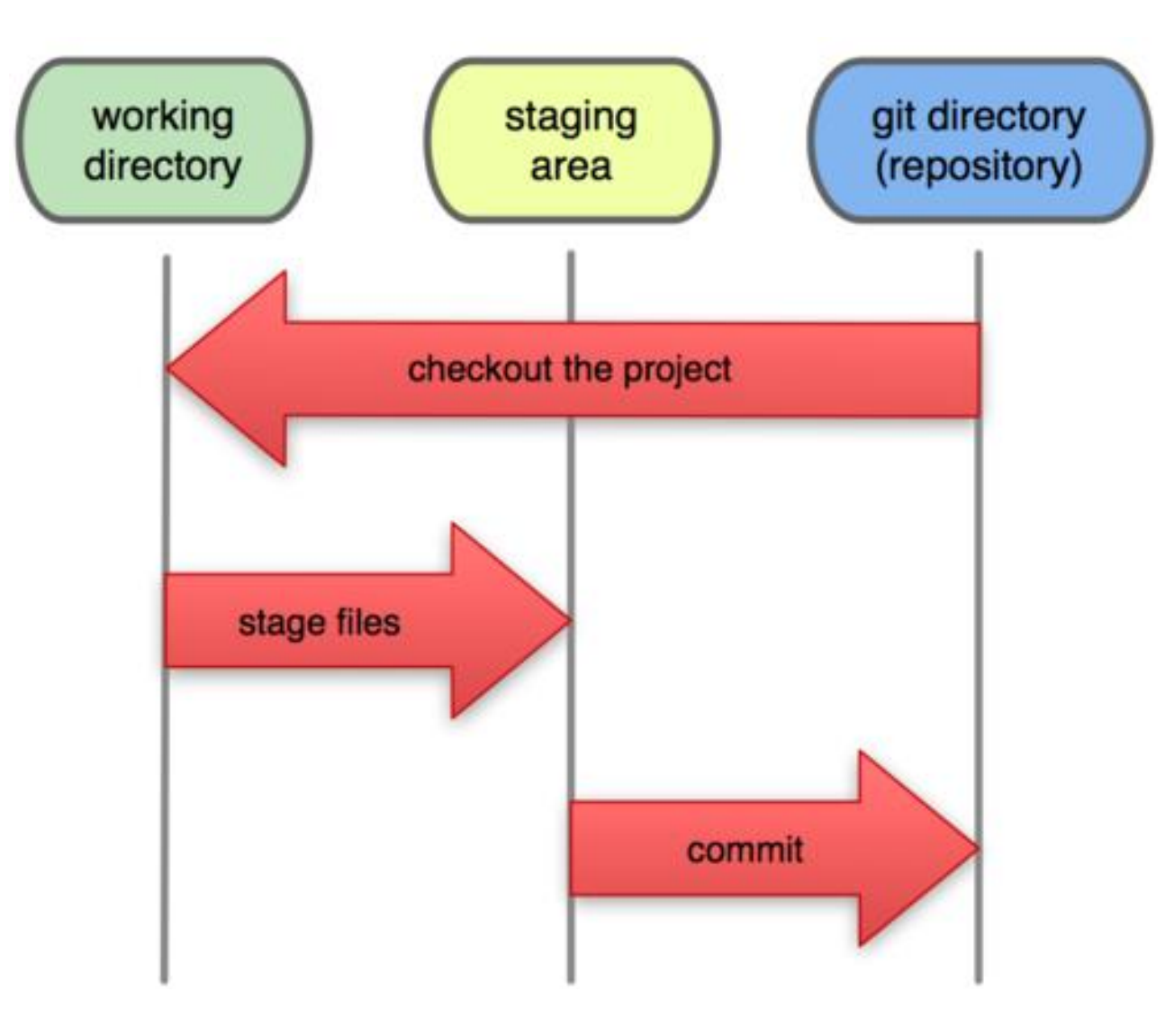

**HPI** 

 $\overline{7}$ 

# File Status Lifecycle

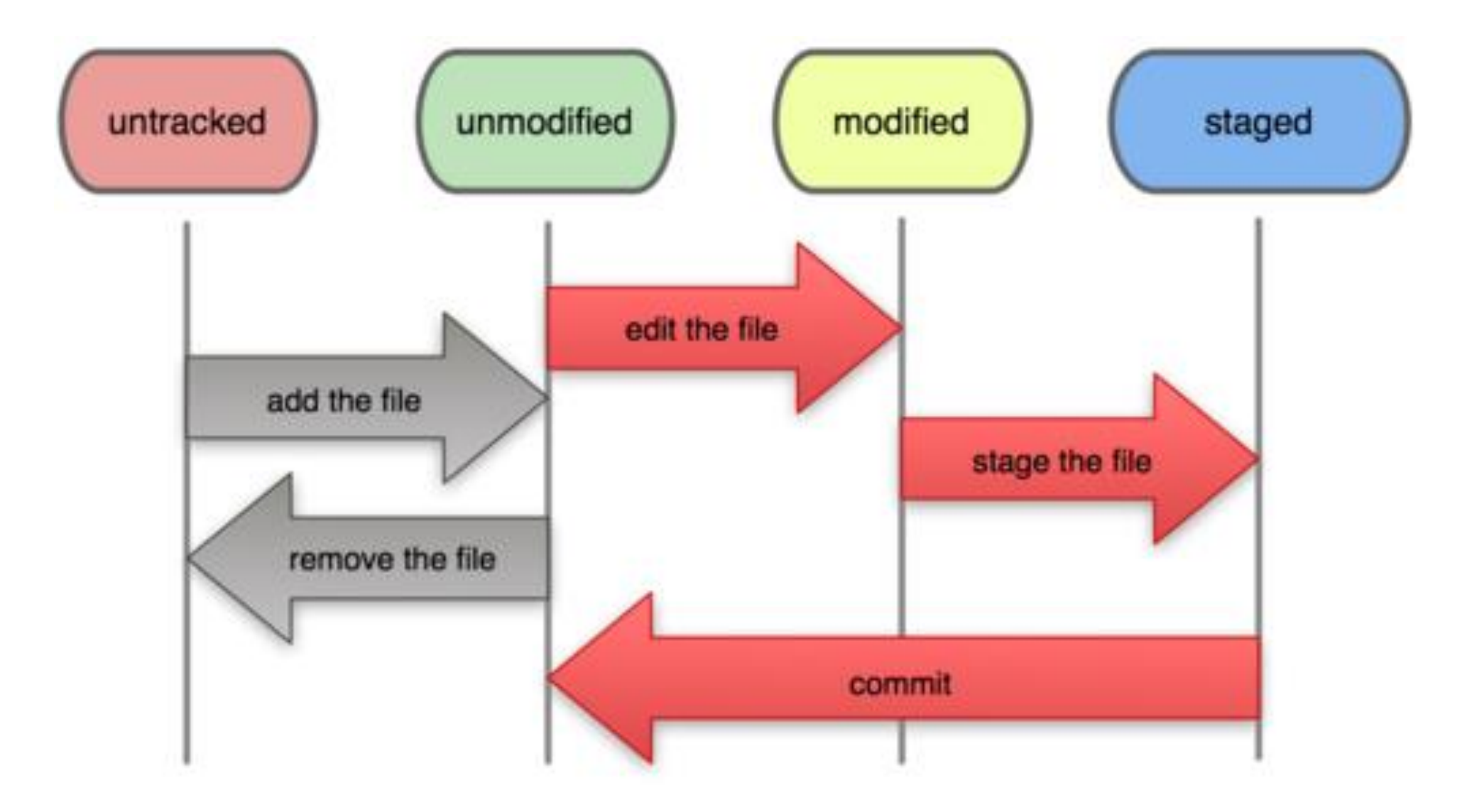

**HPI** 

### Commit Parent

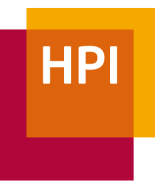

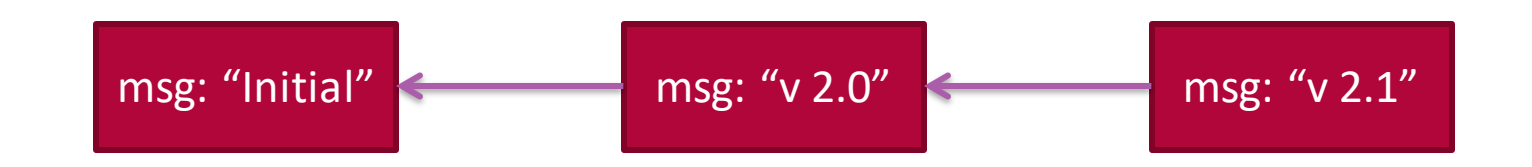

\$ git commit -m "v 2.1"

### Branches & Tags

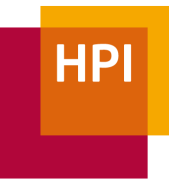

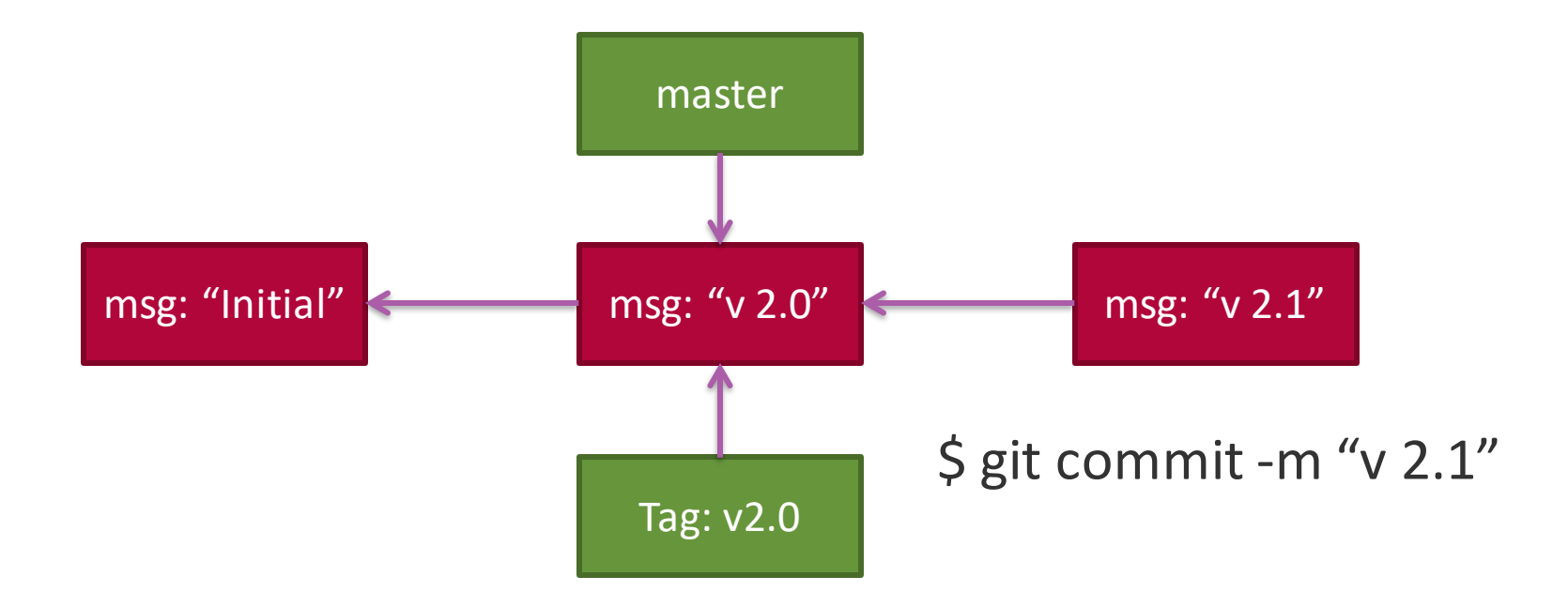

### **Head**

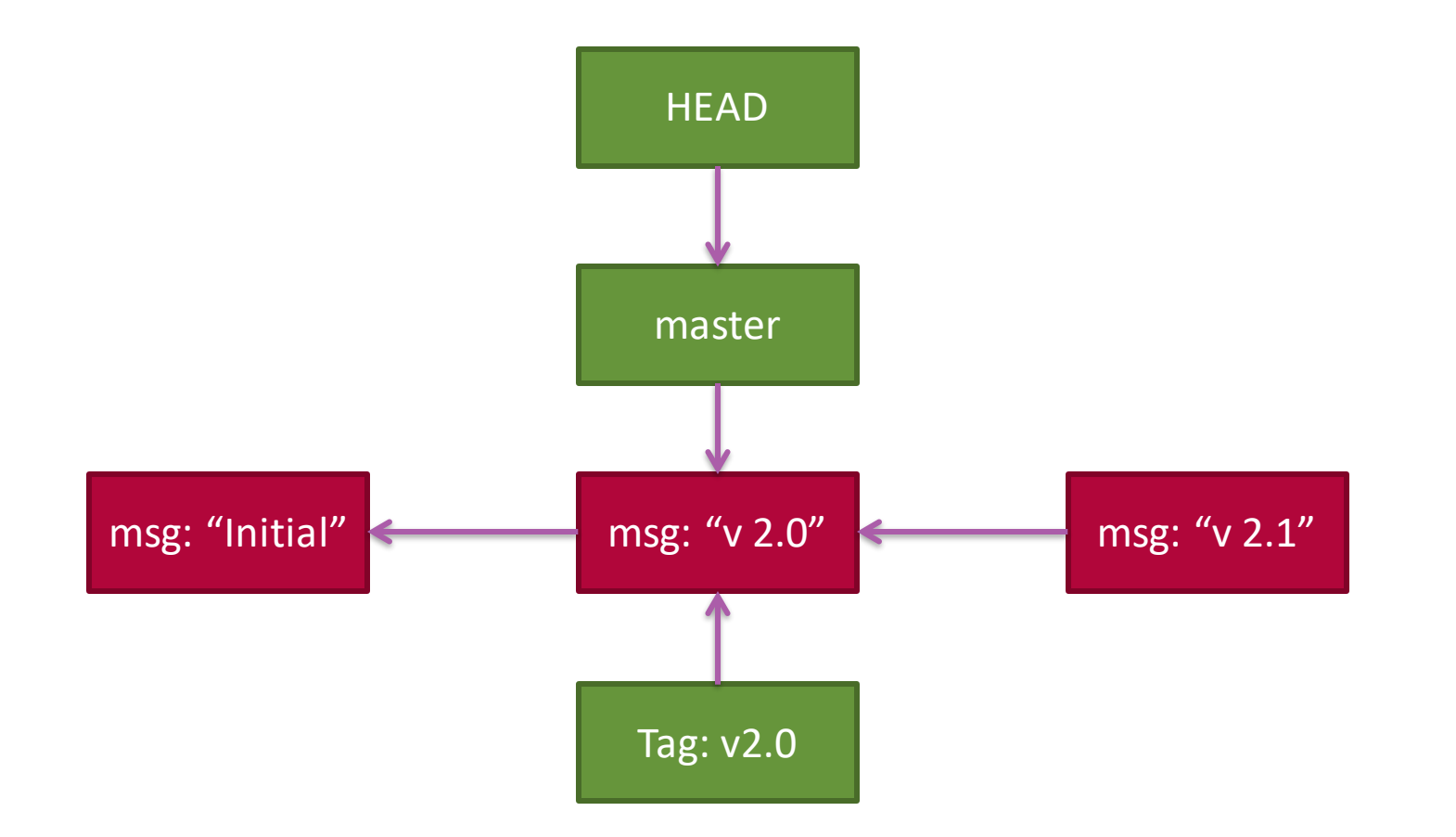

### Detached Head

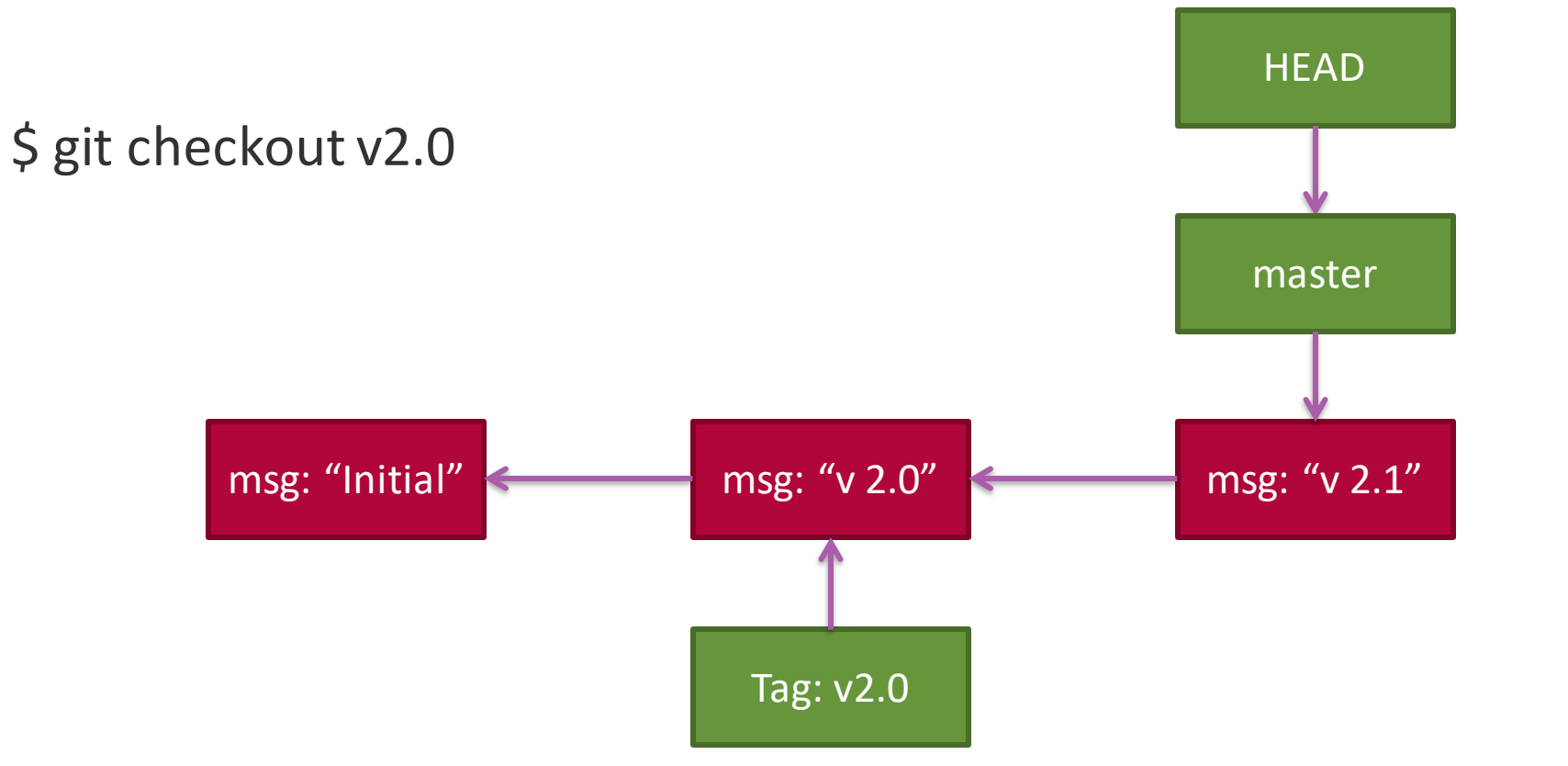

**HPI** 

## Detached Head

\$ git checkout v2.0 \$ git commit -m "v 2.x"

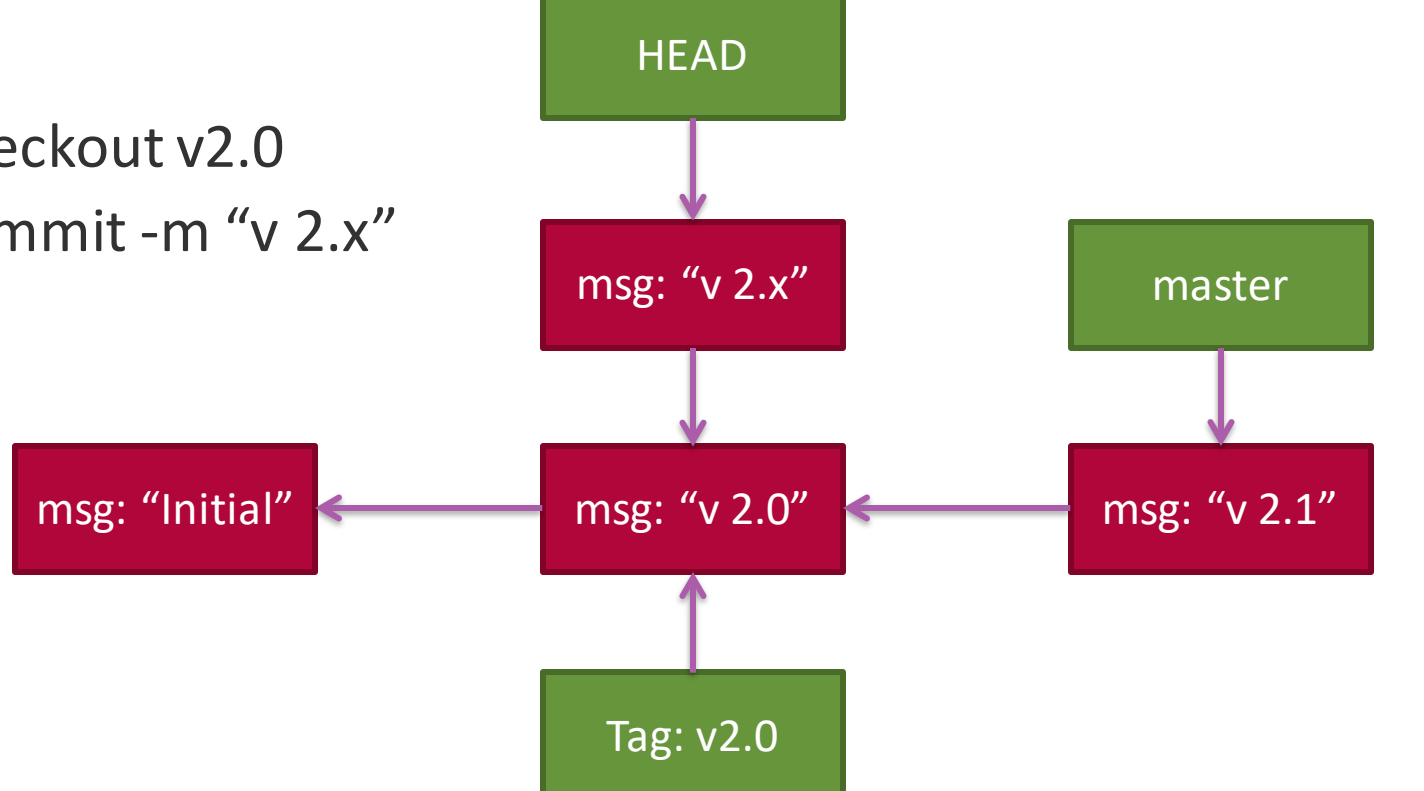

# Detached Head

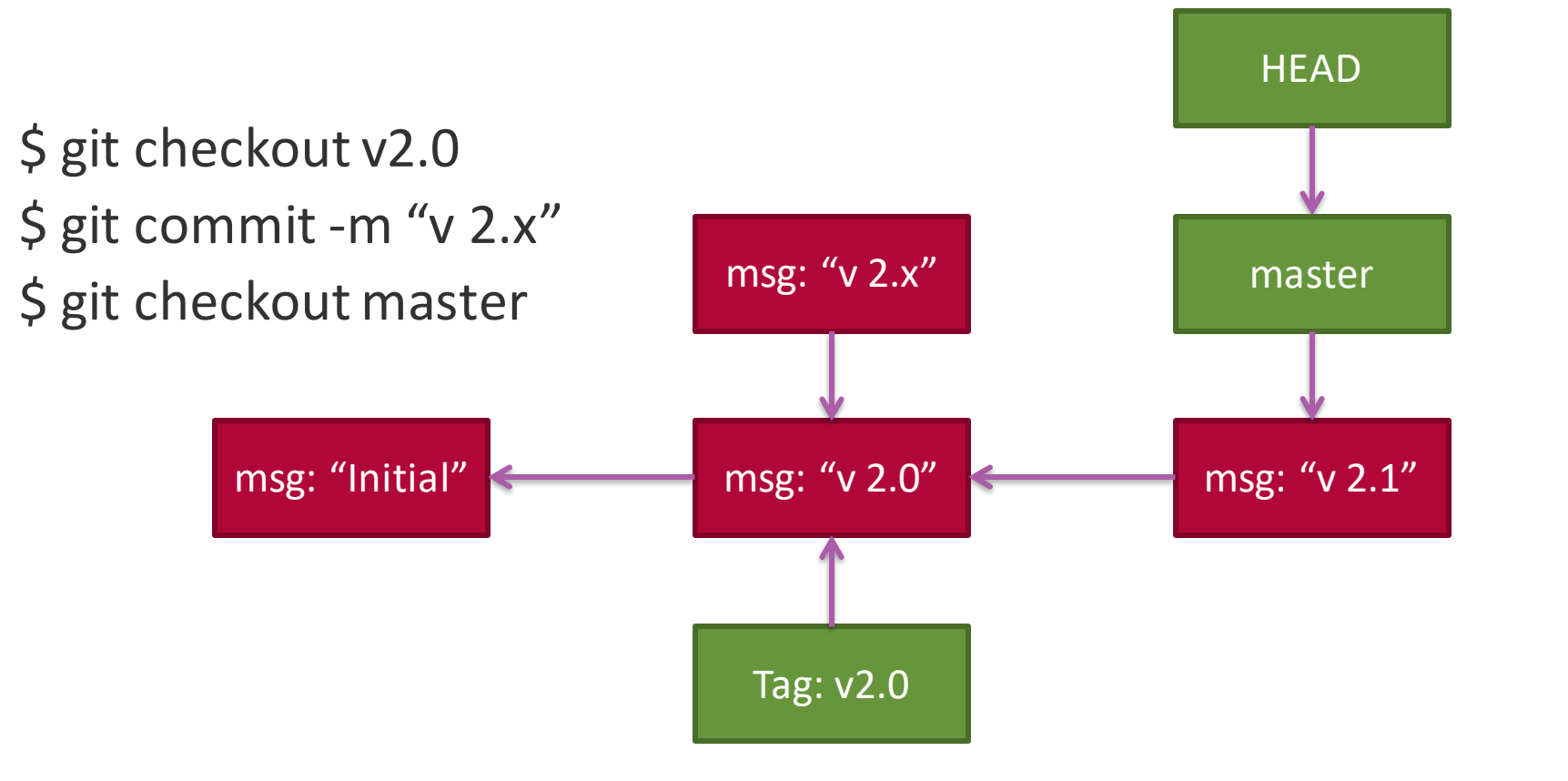

Tip: List all commits: git reflog

**HPI** 

## Fast-forward

**HPI** 

#### \$ git merge branch\_b

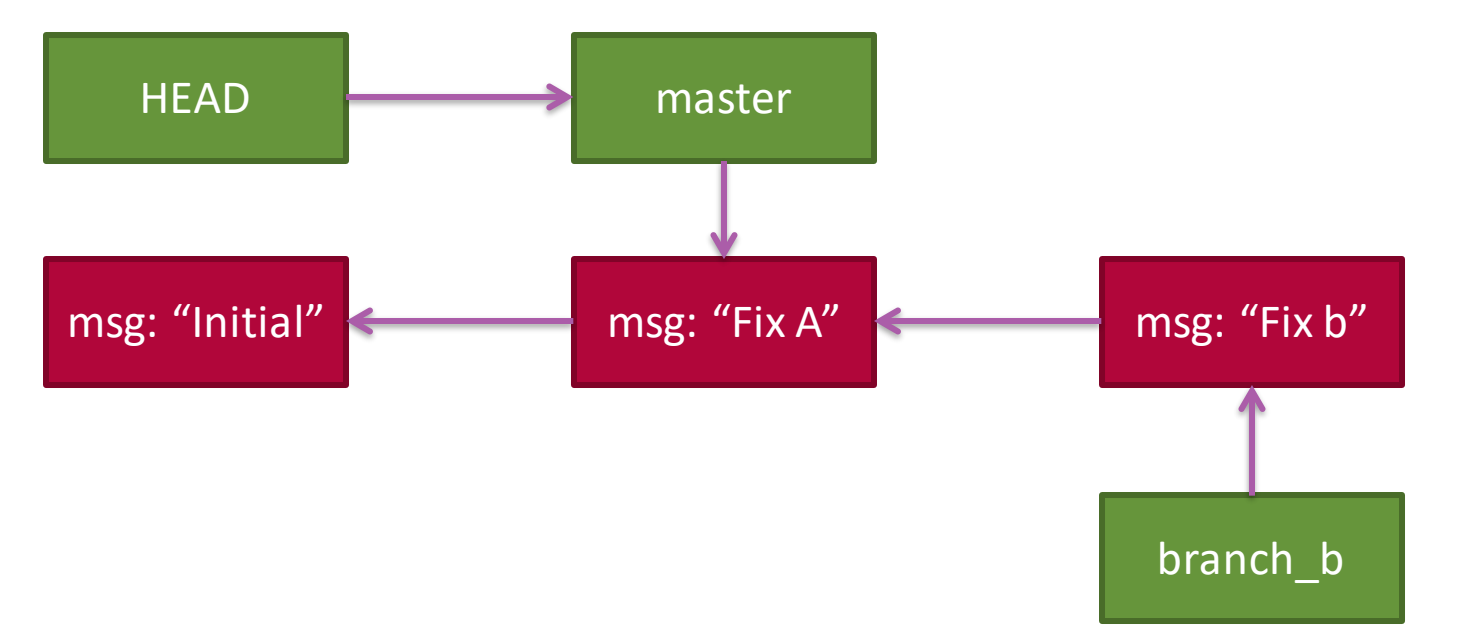

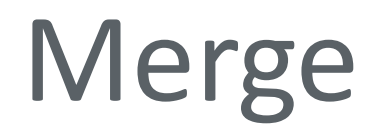

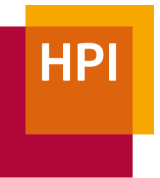

#### \$ git merge branch\_b

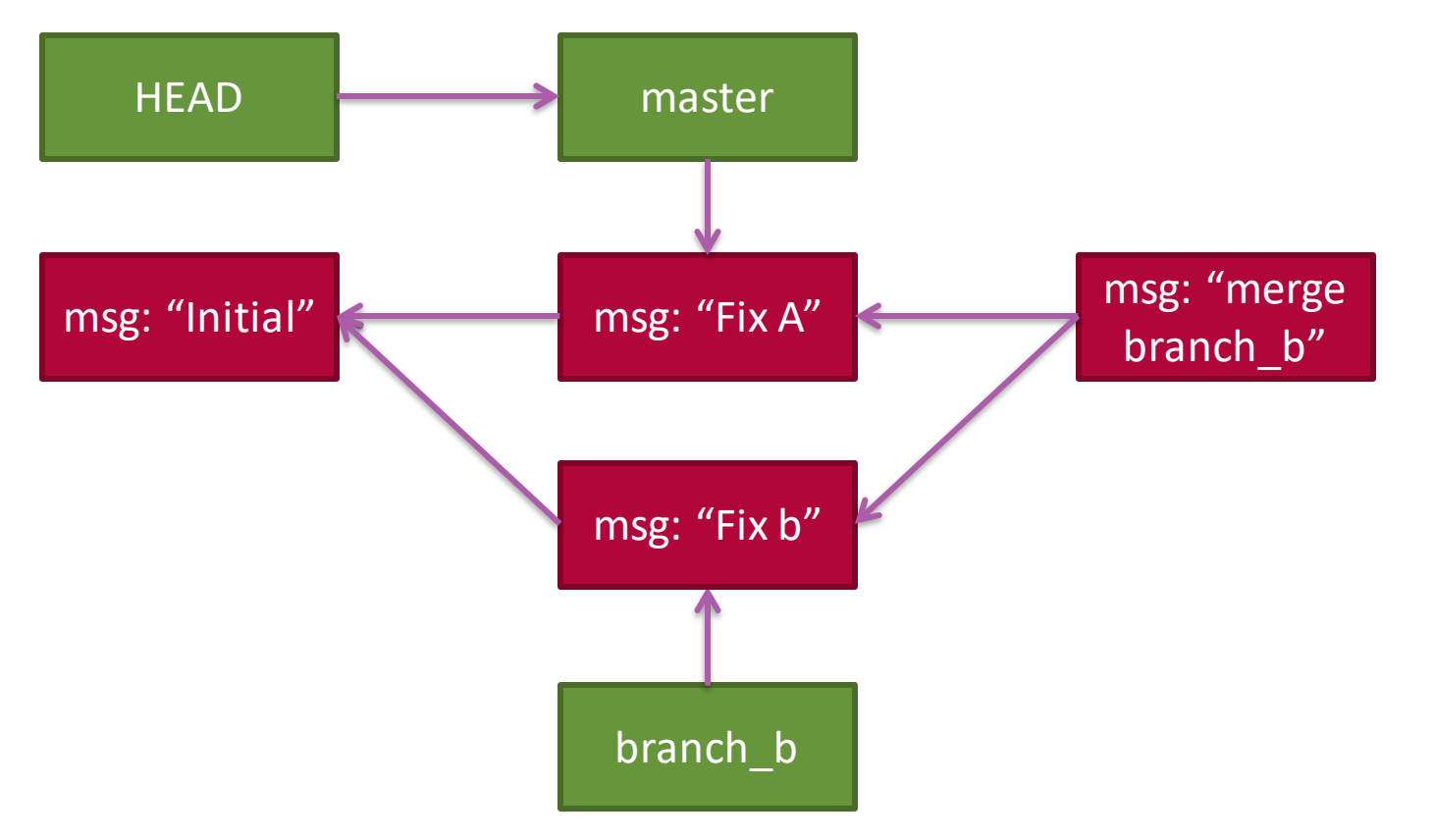

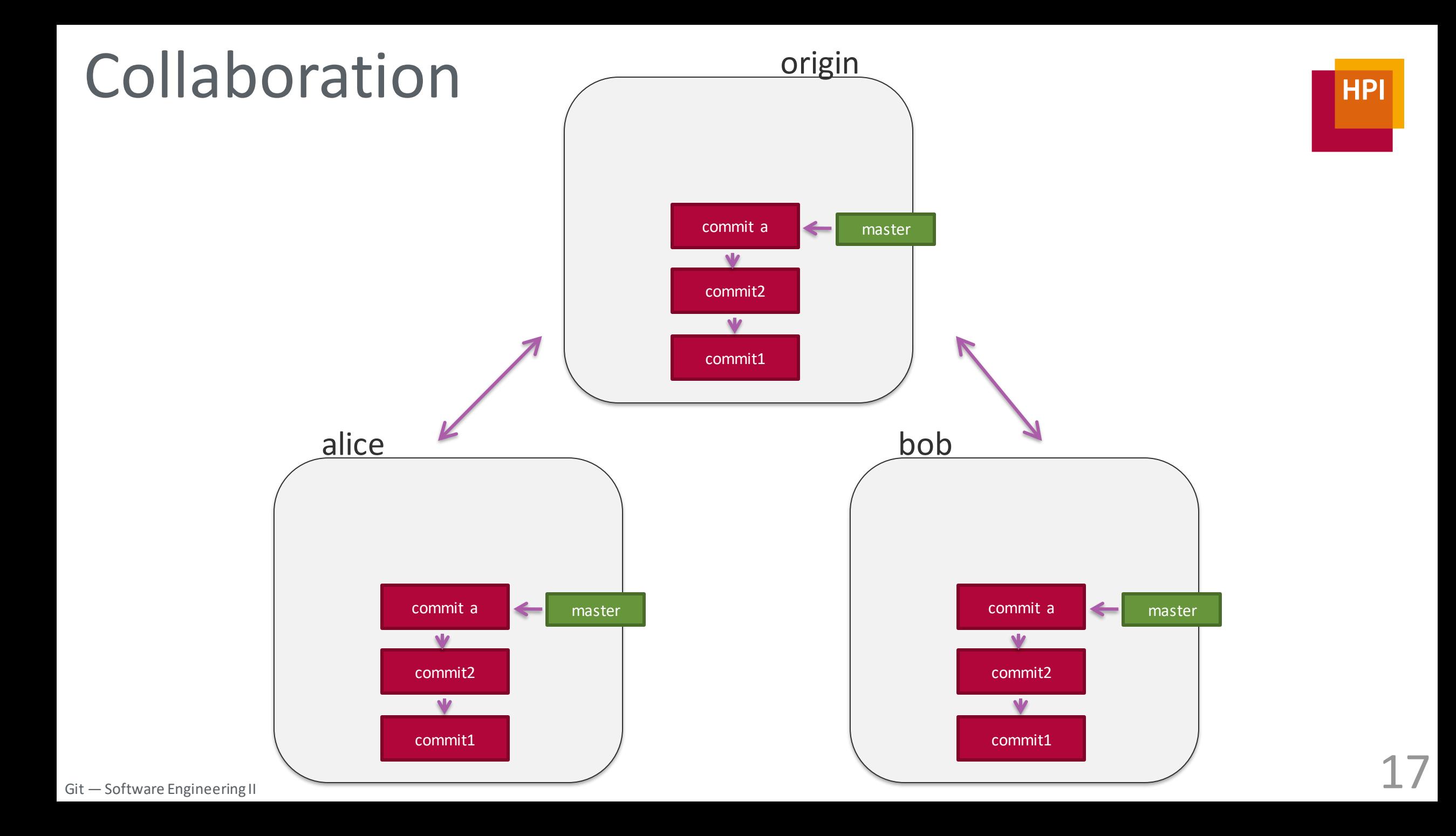

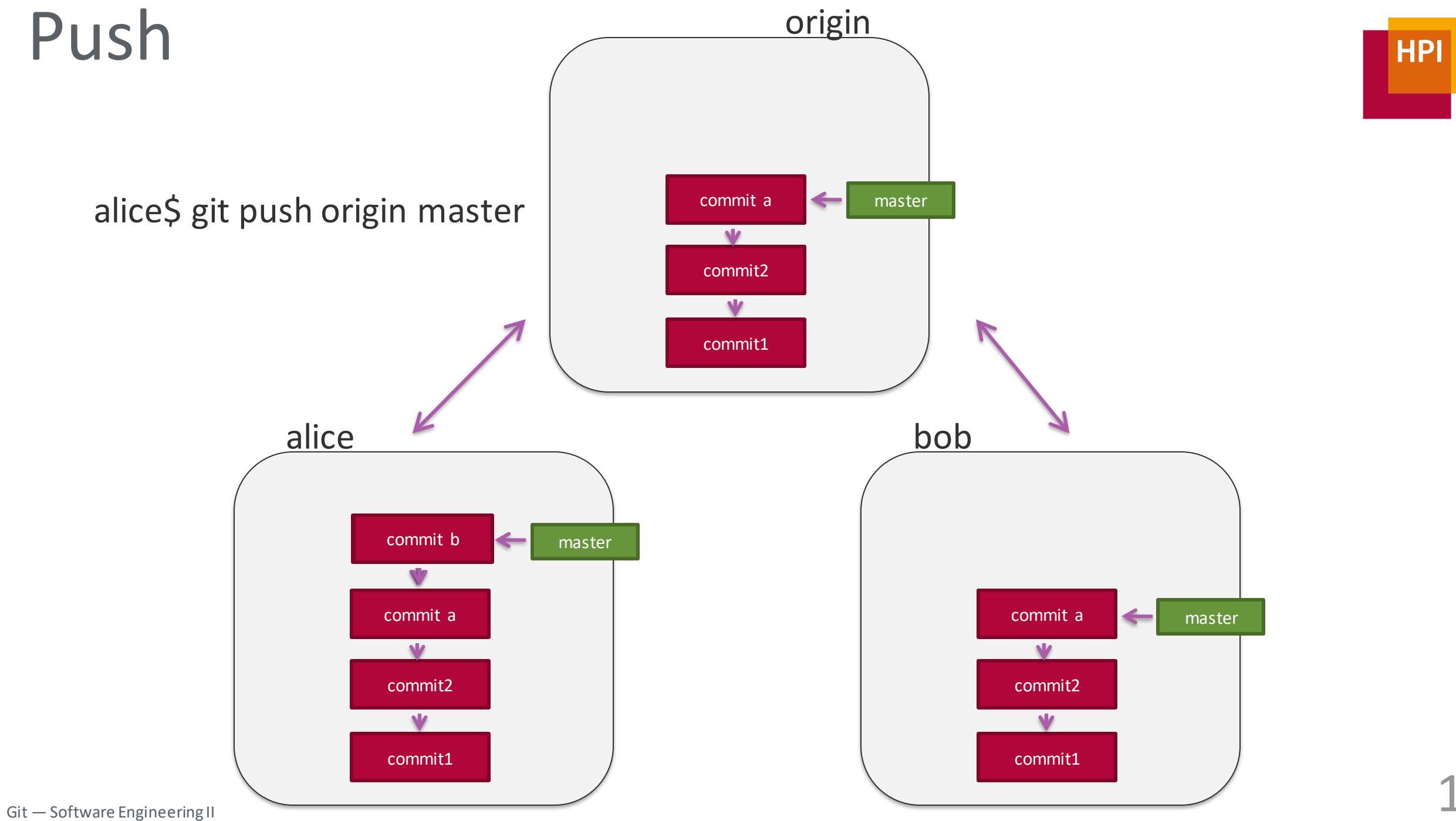

18

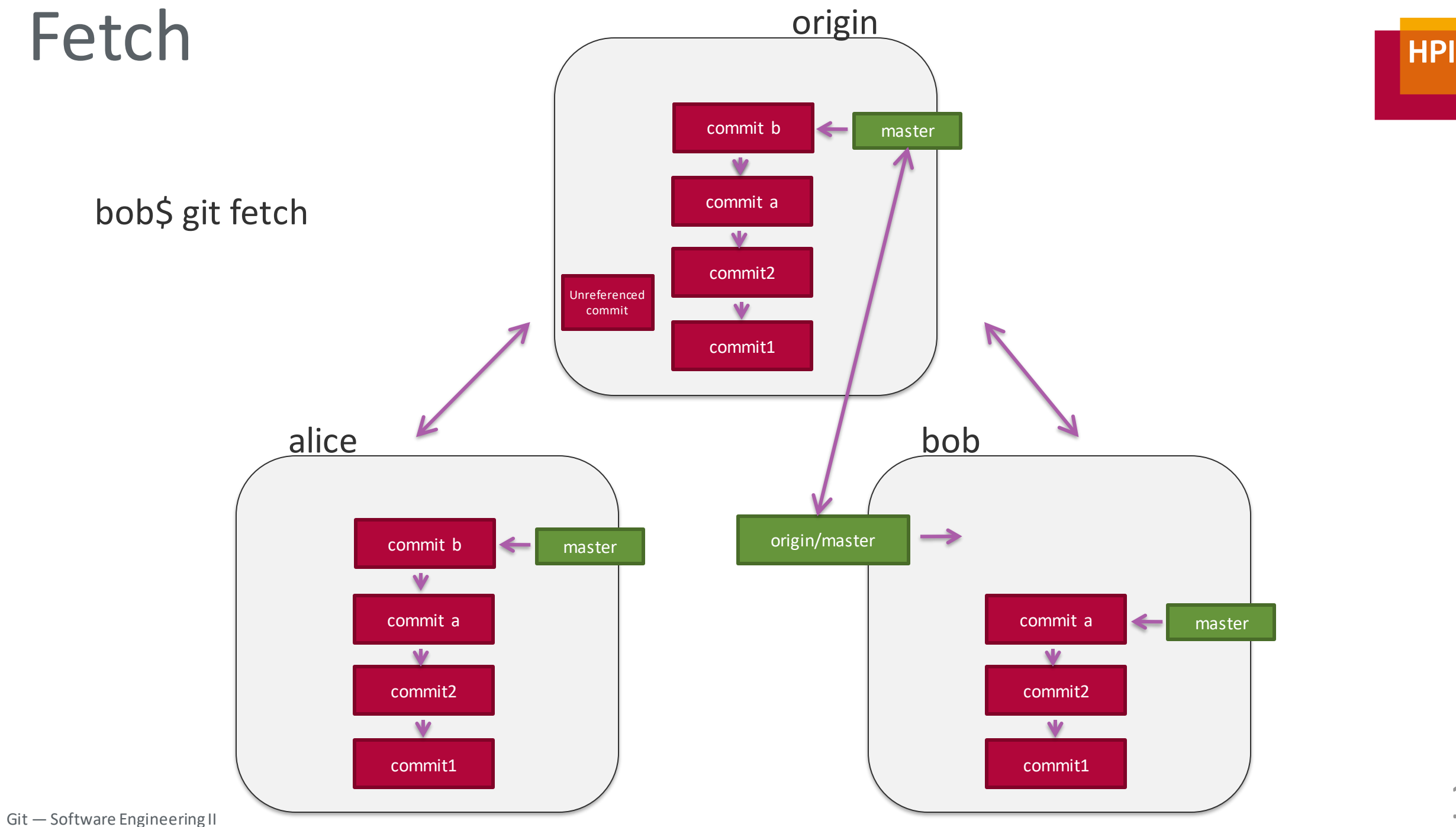

19

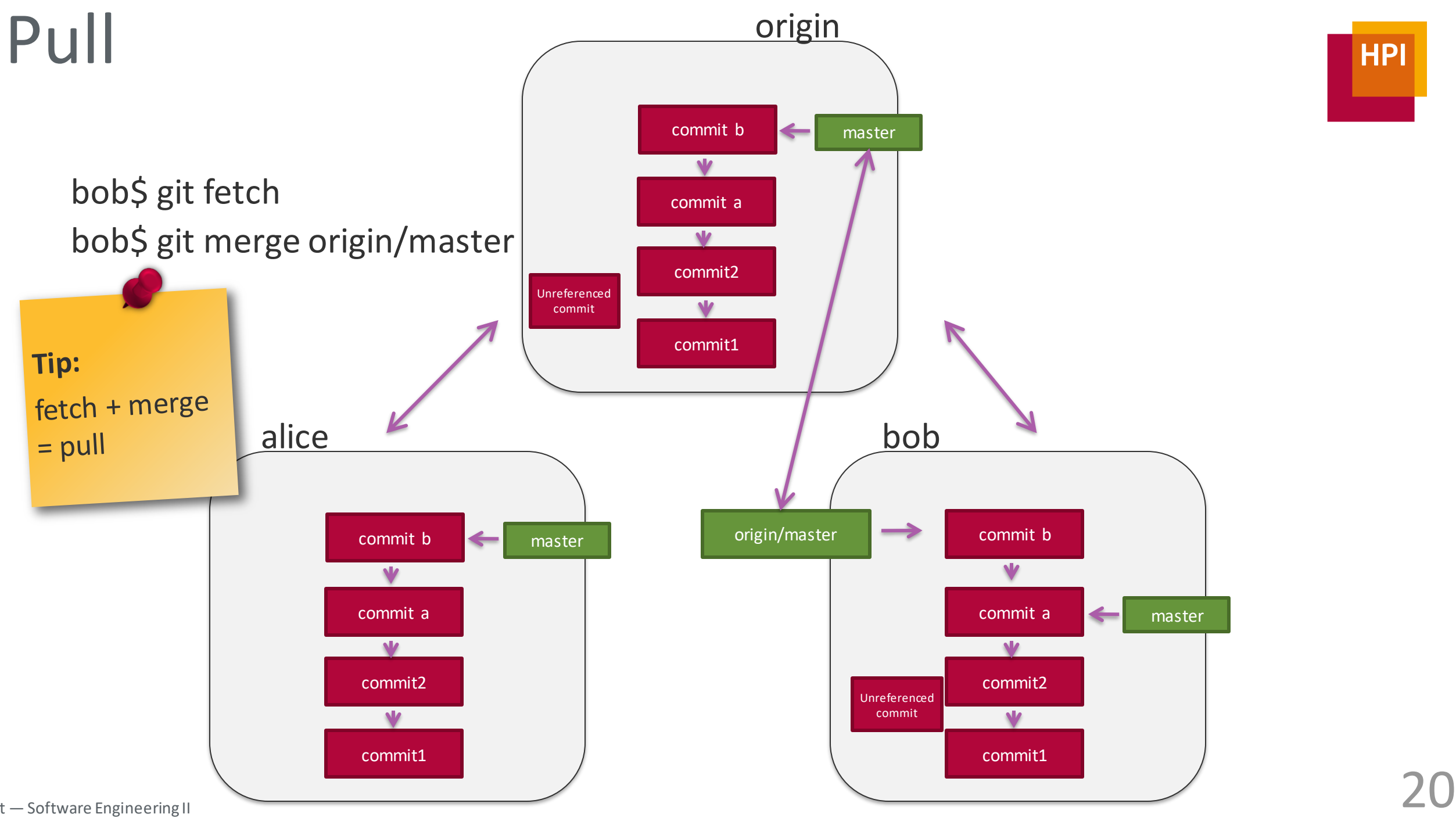

Git — Software Engineering II

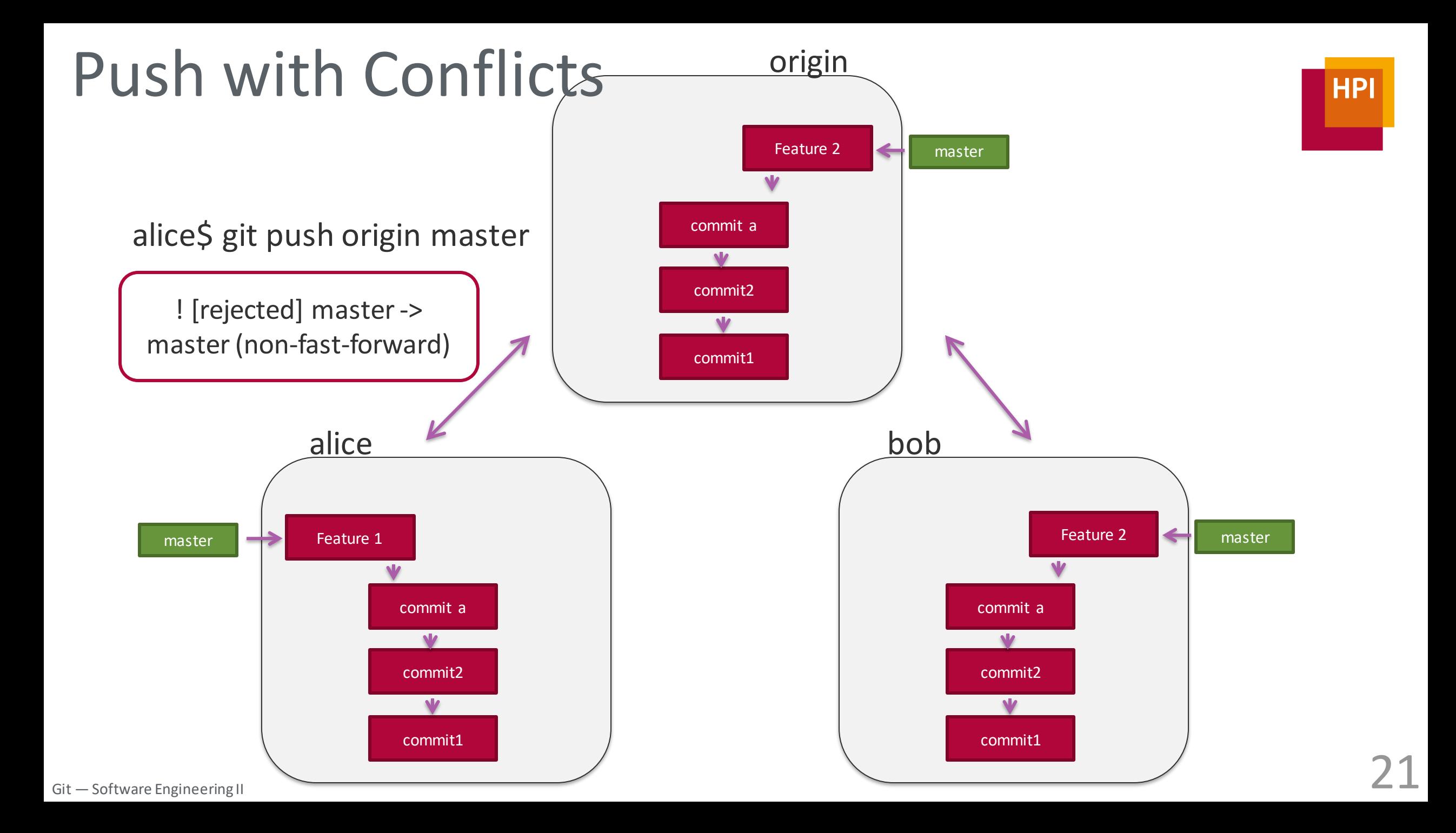

![](_page_21_Figure_0.jpeg)

#### alice versions Never EVER push --force

**HP** 

![](_page_21_Figure_2.jpeg)

Git — Software Engineering II

![](_page_22_Figure_0.jpeg)

# Branching

- Many ways to structure branches
- Some helpful tips:
	- □ Never merge in master or release branches
	- $\Box$  Never break build in shared branches

![](_page_23_Figure_5.jpeg)

# What happened?

![](_page_24_Picture_1.jpeg)

■ git log

■ git diff

■ git blame

# Summary

**HPI** 

#### 1. Basics

- Objects
- 2. Local
	- Checkout
	- Add
	- Commit
- 3. Collaboration
	- Pull
	- Push

![](_page_25_Picture_11.jpeg)